## **Table of Contents**

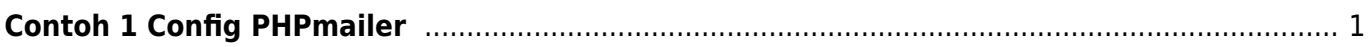

## <span id="page-2-0"></span>**Contoh 1 Config PHPmailer**

Berikut ini adalah contoh config phpmailer

```
<?php
/**
  * This example shows making an SMTP connection with authentication.
  */
$rdir = str_replace("\\\\", "/", \_DIR",\_require $rdir.'/src/Exception.php';
require $rdir.'/src/PHPMailer.php';
require $rdir.'/src/SMTP.php';
//Import the PHPMailer class into the global namespace
use PHPMailer\PHPMailer\PHPMailer;
use PHPMailer\PHPMailer\SMTP;
use PHPMailer\PHPMailer\Exception;
//SMTP needs accurate times, and the PHP time zone MUST be set
//This should be done in your php.ini, but this is how to do it if you don't
have access to that
date default timezone set('Asia/Jakarta');
//Create a new PHPMailer instance
//$mail = new PHPMailer():$mail = new PHPMailer();
//Tell PHPMailer to use SMTP
$mail->isSMTP();
//Enable SMTP debugging
//SMTP::DEBUG_OFF = off (for production use)
//SMTP::DEBUG_CLIENT = client messages
//SMTP::DEBUG_SERVER = client and server messages
$mail->SMTPDebug = SMTP::DEBUG_SERVER;
//Set the hostname of the mail server
$mail->Host = 'smtp.mailku.net';
//Set the SMTP port number - likely to be 25, 465 or 587
$mail->Port =587;
//Whether to use SMTP authentication
$mail->SMTPAuth = true;
//Username to use for SMTP authentication
$mail->Username = 'smtp2mail@mail.com';
//Password to use for SMTP authentication
$mail->Password = 'passwordnya';
//Set who the message is to be sent from
$mail->setFrom('test@elearning.mwebs.id', 'First Last');
//Set an alternative reply-to address
//$mail->addReplyTo('replyto@example.com', 'First Last');
//Set who the message is to be sent to
```

```
$mail->addAddress('emailanda@gmail.com', 'Gusti');
//Set the subject line
$mail->Subject = 'PHPMailer SMTP test';
//Read an HTML message body from an external file, convert referenced images
to embedded,
//convert HTML into a basic plain-text alternative body
//$mail->msgHTML(file get contents('contents.html'), DIR );
//Replace the plain text body with one created manually
$mail->Body = 'This is the HTML message body <b>in bold!</b>';
$mail->AltBody = 'This is a plain-text message body';
//Attach an image file
//$mail->addAttachment('images/phpmailer_mini.png');
$mail->SMTPDebug = 2;
//send the message, check for errors
if (!$mail->send()) {
    echo 'Mailer Error: ' . $mail->ErrorInfo;
} else {
    echo 'Message sent!';
}
```
From: <https://www.pusathosting.com/kb/> - **PusatHosting Wiki**

Permanent link: **<https://www.pusathosting.com/kb/phpmailer/contoh-config-1>**

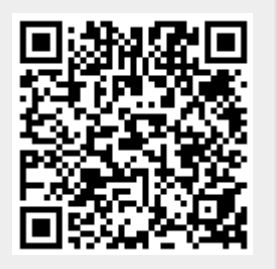

Last update: **2023/08/24 22:17**